## BLICK<sup>®</sup> art materials

Copyright © 2017 Dick Blick Art Materials All rights reserved

### Print a Patch!

Create a distinctive iron-on patch easily using a linoleum block, paint, and ink pencils

#### (art + history)

When we think of a patch or badge that's worn on clothing, often the first thing that comes to mind are the Girl Scouts or Boy Scouts. In scouting, patches or badges are often traded as mementos when scouts from different areas of the country get together. In the 1940s, patches were first given for rank or merit and worn on scouting uniforms. Making patch vests has often been a part of the program during special scouting events. In the United States, patch trading most likely

originated at the national Order of the Arrow meetings in the 1920s and 1930s. Minutes from those meetings say that patch trading was a popular activity.

Of course, the military also employs the uniform patch to distinguish a person's division or brigade, as well as rank. The sleeve insignia is most often found high on the sleeve, close to the shoulder, but it can also be seen on a helmet.

Before World War I, military uniforms bore no patches. Soldiers carried any identification on their caps. World War I ushered in the first

sleeve insignias, but it wasn't until World War II that they became really important for military uniforms. Today, they are common within all branches of the military, as well as with collectors. Every custom-made patch has become an important part of military history.

Similar to a logo, a patch can identify the wearer, his or her achievements, or something they are passionate about. Make a patch to unite members of a club, such as art club, or archery club, or just make a visual representation of a personal passion.

**GRADES 5-12** Note: Instructions and materials are based upon a class size of 24 students. Adjust as needed.

#### Preparation

- 1. View examples of scouting and military patches.
- 2. Cut muslin to a size an inch or so larger all around than the Speedy-Cut block. For even easier prep, use the optional bandana and cut on fold lines
- 3. Cut Heat n Bond to the same size as the cloth above.

# n

#### Materials (required)

Speedball Speedy-Cut Easy Blocks, 3" x 4-1/2"X 1/4" (40425-4803); one per student

Quality Unbleached Muslin, 38" x yd (63104-1338); share one across class

Speedball Linoleum Cutters, set of 2 (40203-1029); share 12 sets across class

Acrylic Clear Sheets, 5" x 7" (18973-1005); share 4-6 across class

Yasutomo Bamboo Baren, small (40120-1002); share 4-6 across class

Blick Studio Acrylics, 250 ml, Ivory Black (01637-2252); share three tubes across class

Inovart Soft Rubber Brayer, 4" (40121-1004); share 4-6 across class

Derwent Inktense Pencils, set of 12 (22051-1012); share four sets across class

Golden GAC 900 Fabric Medium, 8 oz (00628-9005); share two across class

Therm-O-Web Heat n Bond Iron-on Adhesive, Ultrahold, 17"  $\times$  1 yd (24132-2217); share one sheet across class

Iron

Optional materials: Saral Wax Free Transfer Paper, Red (12917-3012)

Natural Cotton Bandana, 22"x22" (63982-1001); share one across class

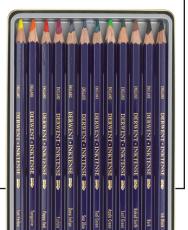

#### **Process**

- 1 Design a badge on paper, or sketch directly onto the Speedy-Cut block. Remember that any numbers or letteringmust be made in reverse. The Speedy-Cut block is easily cut with scissors if a shape other than a rectangle is desired.
- If sketching a design on paper, transfer the finished 2. drawing to the Speedy-Cut block using Saral red transfer paper.
- Using linoleum cutters, cut the parts of the block away 3 that will not be printed. It's a good idea to use a black marker to ink all the parts of the block that will NOT be cut away to better visualize what will print.
- 4. Using Blick Studio Acrylics (Black or any other dark color), squeeze a trail of paint across the top of the acrylic sheet. Using a soft brayer, spread the paint down and across the sheet to create a smooth, even layer of paint on the brayer. For a rich print, do not add water to the paint.
- 5. Ink the Speedy-Cut piece by rolling the brayer across it in both directions, being sure to cover the entire piece.
- 6. Place the cloth on top of the inked plate and, being careful not to move it, rub the baren across the entire image. Carefully lift the print off the plate.
- After a brief drying period, the patch can be enlivened 7. with color simply by drawing with Inktense pencils wherever color is desired. Dampen a small brush with a mixture of one part water and one part Golden Fabric medium to intensify the color and fill in areas.
- When completely dry, place the patch printed side 8. down. Peel off one side of the Heat N Bond film following the directions on the package, and iron the film to the back side of the patch. When the patch is applied to clothing or other item, remove the other side of the film and iron into place. Heat-setting will make the paint permanent. The Inktense pencils are permanent when dampened with the water/fabric medium mixture and ironed for three minutes.

#### National Core Arts Standards - Visual Arts

#### Creating

Anchor Standard 1: Generate and conceptualize artistic ideas and work.

#### Connecting

Anchor Standard 11: Relate artistic ideas and works with societal, cultural, and historical context to deepen understanding.

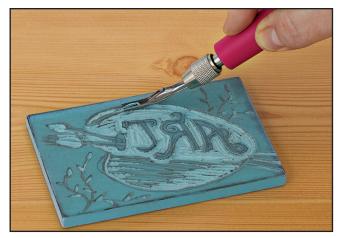

Step 1: Transfer the patch design to the Speedy-Cut block and carve away unwanted material.

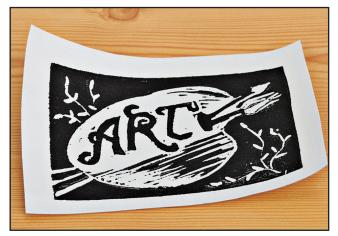

Step 2: Use acrylic paint to ink the block and print onto cloth.

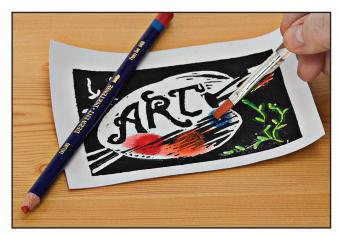

Step 3: Add bright color using Inktense pencils with a solution of water and fabric medium.

## BLICK<sup>®</sup> art materials 800-447-8192